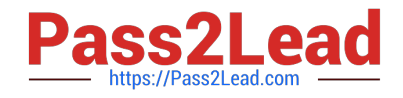

# **C\_S4FCF\_1909Q&As**

SAP Certified Application Associate - Central Finance in SAP S/4HANA

# **Pass SAP C\_S4FCF\_1909 Exam with 100% Guarantee**

Free Download Real Questions & Answers **PDF** and **VCE** file from:

**https://www.pass2lead.com/c\_s4fcf\_1909.html**

100% Passing Guarantee 100% Money Back Assurance

Following Questions and Answers are all new published by SAP Official Exam Center

**C** Instant Download After Purchase

- **83 100% Money Back Guarantee**
- 365 Days Free Update
- 800,000+ Satisfied Customers  $\epsilon$  of

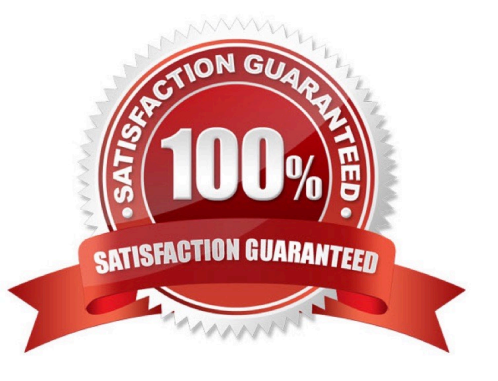

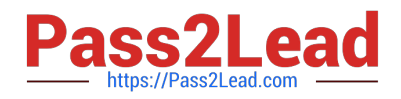

# **QUESTION 1**

You need to create a new user-defined characteristic in account based CO-PA and must ensure that is part of the universal journal entry. Which actions do you have to perform? There are 2 correct answers to this question.

- A. Create the user-defined characteristic and add it to the operating concern.
- B. Activate the CO-PA append structure in ACDOCA.
- C. Maintain the proper derivation rules in transaction KEDR.
- D. Generate the operating concern.

Correct Answer: AD

#### **QUESTION 2**

Which actions will dose a dispute case created for a short payment? There are 2 correct answers to this question.

- A. Running the automatic write-off program.
- B. Posting a credit memo for only cash discount amount.
- C. Running the auto-confirm dispute case program.
- D. Receiving a payment for the open amount.

Correct Answer: AD

# **QUESTION 3**

True or False: In SAP S/4HANA, EC-PCA accounts post separate profit center documents for transactions.

A. False

B. True

Correct Answer: A

# **QUESTION 4**

What are three main interfaces that feed data from source systems in Central finance?

A. An interface for reposting of FI/CO Postings.

- B. An interface for recreation only master data.
- C. An interface for reposting of CO Postings.

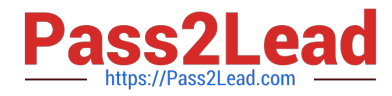

D. An interface for replicating certain cost objects.

Correct Answer: ACD

# **QUESTION 5**

Which level does the cost element category get assigned on? Choose the correct answer.

- A. Chart of account
- B. Company code
- C. Controlling area

Correct Answer: C

[C\\_S4FCF\\_1909 PDF](https://www.pass2lead.com/c_s4fcf_1909.html) **[Dumps](https://www.pass2lead.com/c_s4fcf_1909.html)** 

[C\\_S4FCF\\_1909 VCE](https://www.pass2lead.com/c_s4fcf_1909.html) **[Dumps](https://www.pass2lead.com/c_s4fcf_1909.html)** 

[C\\_S4FCF\\_1909 Study](https://www.pass2lead.com/c_s4fcf_1909.html) **[Guide](https://www.pass2lead.com/c_s4fcf_1909.html)**